# The Methodology for Using a Business Simulator with Elements of Machine Learning to Develop Personal Finance Management Skills

Dmytro S. Antoniuk<sup>1</sup><sup>®</sup>, Tetiana A. Vakaliuk<sup>1,2,3</sup>®<sup>b</sup>, Vladyslav V. Didkivskyi<sup>1</sup>®<sup>c</sup>,

Oleksandr Yu. Vizghalov<sup>1</sup><sup>od</sup>, Oksana V. Oliinyk<sup>1</sup><sup>oe</sup> and Valentyn M. Yanchuk<sup>1</sup><sup>o4</sup>

<sup>1</sup>*Zhytomyr Polytechnic State University, 103 Chudnivsyka Str., Zhytomyr, 10005, Ukraine*

2 *Institute for Digitalisation of Education of the NAES of Ukraine, 9 M. Berlynskoho Str., Kyiv, 04060, Ukraine* <sup>3</sup>*Kryvyi Rih State Pedagogical University, 54 Gagarin Ave., Kryvyi Rih, 50086, Ukraine*

Keywords: Business Simulator, Machine Learning, Personal Finance, Personal Finance Management Skills.

Abstract: Any person, not even a financier, should be knowledgeable in the field of personal finance management. As a result of the survey, it was concluded that schoolchildren and students should be interested in the study of personal finance, even within other disciplines in the form of separate sections. Successful personal experience and knowledge of the teacher in the field of personal finance is an important component of the effectiveness of the formation of competence of pupils, students, and adults in the field of personal finance. Business simulators come in handy here. That is why the authors developed a business simulator for the development of personal finance management skills, which was developed in the form of a web service. The article presents a methodology for using the use of a business simulator with elements of machine learning to develop personal finance management skills, its main components are given: content, purpose, forms, methods and means. The main features of this simulator, which are presented in different sections of the simulator, are considered. It is shown what skills of personal finance management are developed using this business simulator. Since this simulator was designed to develop personal finance management skills, an attempt was made to apply machine-learning elements to make this business simulator work even better. The proposed simulator can be  $SCIE$ used in the future to teach the elements of personal finance management to people who are not sufficiently knowledgeable in the field of such finance. Moreover, the web application can be useful even for school-age children, so the simulator can complement the educational process within the economic courses not only in higher education institutions but also in secondary education institutions of Ukraine.

# 1 INTRODUCTION

Almost every day, each person spends money on housekeeping, utility bills, payment for services and purchases. It also includes debts on loans, or just borrowed money from friends. Personal finance includes all the funds available to us and the ability to manage them, so the topic of personal finance is relevant and worthy of attention for everyone who cares about their financial well-being. That is why any person,

- <sup>c</sup> https://orcid.org/0000-0002-4615-7578
- <sup>d</sup> https://orcid.org/0000-0003-0985-4929
- <sup>e</sup> https://orcid.org/0000-0003-2188-9219
- <sup>f</sup> https://orcid.org/0000-0002-6715-4667

not even a financier, should be knowledgeable in the field of personal finance management. As a result, a survey was conducted to find out certain aspects of the financial literacy of first-year students as individuals who have their financial resources. In 2019, 167 respondents took part in the survey, in 2020 – 214 respondents (first-year students of the Faculty of Information and Computer Technologies of the Zhytomyr Polytechnic State University).

As a result, it was found that in 2019, 70.7% of respondents consider themselves financially literate, ready to consciously and effectively manage their own and family financial resources; in 2020 – 74.3%. At the same time, 29.3% of respondents in 2019 do not consider themselves sufficiently aware in this regard; in  $2020 - 25.7\%$  (see figure 1, a).

It was also found that in 2019 45.5% of respon-

#### 92

Antoniuk, D., Vakaliuk, T., Didkivskyi, V., Vizghalov, O., Oliinyk, O. and Yanchuk, V.

In *Proceedings of the 2nd Myroslav I. Zhaldak Symposium on Advances in Educational Technology (AET 2021)*, pages 92-102 ISBN: 978-989-758-662-0

Copyright C 2023 by SCITEPRESS – Science and Technology Publications, Lda. Under CC license (CC BY-NC-ND 4.0)

a https://orcid.org/0000-0001-7496-3553

<sup>b</sup> https://orcid.org/0000-0001-6825-4697

The Methodology for Using a Business Simulator with Elements of Machine Learning to Develop Personal Finance Management Skills. DOI: 10.5220/0012061800003431

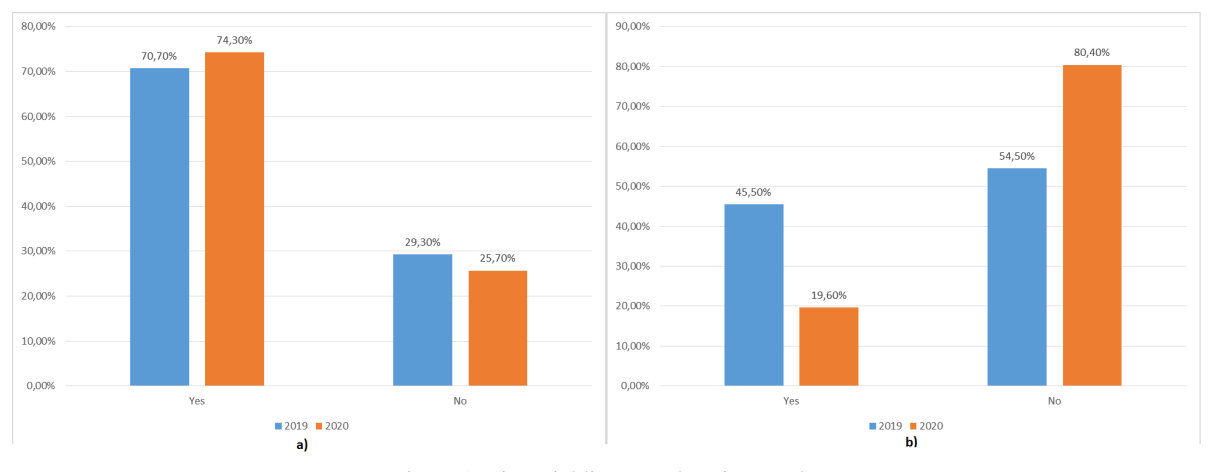

Figure 1: Financial literacy education results.

dents studied the basics of financial literacy in at least one form, in 2020 – this figure dropped to 19.6%, in 2019 54.5% – did not study in any form, in  $2020$ this figure is 80.4% (see figure 1, b).

In addition, by the results of the survey, it was found that in 2019 14.4% of respondents at the highest level assess their level of readiness for conscious and effective management of own and family financial resources, in 2020 – 10.7%, 38.3% of respondents in 2019 – indicated the level of readiness "good" and "satisfactory", while in 2020 46.7% indicated the level of readiness "good", 35% - "satisfactory". All others either rated the level at the lowest level or an unsatisfactory level.

As a result of the survey, it was concluded that schoolchildren and students should be interested in the study of personal finance, even within other disciplines in the form of separate sections. Successful personal experience and knowledge of the teacher in the field of personal finance is an important component of the effectiveness of the formation of competence of pupils, students, and adults in the field of personal finance. Business simulators come in handy here.

### 1.1 Theoretical Background

The need for personal finance competency development was analyzed in the research internationally. The challenge is relevant for both developed and developing countries. Influence of the financial literacy on the well-being of people worldwide and the need to recognize it as the fundamental right and universal need was discussed by Lusardi (Lusardi, 2019). Another research by Lusardi et al. (Lusardi et al., 2017) shows that in the USA 30–40% of retirement wealth inequality is associated with the level of financial literacy alone. As for the initial personal finance management, knowledge, and skills formation, the study concludes significant influence of the high school financial literacy courses on the lower default rates and better credit scores (Urban et al., 2020).

Using business simulations in education is a shared practice now. Simulations are being used in practical training, such as flight or combat simulations as well as in economic, managerial, and financial areas. Researchers study the pedagogical significance of this type of technology-enhanced educational method. Hernández-Lara et al. (Hernández-Lara et al., 2019) concluded the positive impact of business simulations on the generic competencies. Farashahi and Tajeddin (Farashahi and Tajeddin, 2018) conclude the effectiveness of business simulations in their comparative study. The study of business simulations in economic or finance evolves with the evolution of technologies available to develop immersive, attractive, and highly functional experiences. The range of use-cases differs from elementary schools to life-long learning establishments. Korgin (Korgin, 2015) provides evidence of the effectiveness of the simulation games for kids with basic arithmetical operations literacy. Palan (Palan, 2015) studied the criterion and approaches to select business simulation software for asset market experiments to use in the higher education establishments.

The analysis provides evidence of the effectiveness of business simulation usage in education in general and the need to further development of business simulation for the economy and finance literacy development, assessment, and study of its behavioral aspects.

The *purpose of the article* is to describe the methodology for using the business simulator with elements of machine learning to develop personal finance management skills.

# 2 RESULTS

The analysis of the analogues (Antoniuk et al., 2019, 2020) revealed that most part of the simulation software is appropriate for a specific area of the finance in the countries with developed financial markets. Based on the conclusions above this work represents the experiment in developing more generalized simulator for the countries with less developed market of financial instruments.

That is why the authors developed a business simulator for the development of personal finance management skills (Antoniuk et al., 2022a,b), which was developed in the form of a web service (10, 2020).

The methodology for using a business simulator with elements of machine learning to develop personal finance management skills is presented in the next part of this work.

The methodology for using a business simulator with elements of machine learning to develop personal finance management skills, like any other methodology, includes the purpose and content of the application, forms, methods, and tools.

It is focused on the expected result – the improved personal finance management skills because of using a business simulator with elements of machine learning.

The purpose of using a business simulator with elements of machine learning is to develop personal finance management skills.

The content of using is the improvement of the process of teaching normative disciplines using a business simulator with elements of machine learning.

The proposed methodology includes the following methods for using a business simulator with elements of machine learning:

1. *Adaptive learning*. In the simulator, a process is created in a game form, which in the literature is called the examination cycle. At each stage of the simulator, the user is faced with a list of problems corresponding to the current level of competence. In the process of passing the simulation, the user is allowed to use new tools available in the field of personal finance management, which could not be effectively used at previous levels of the formation of the relevant competence. This approach requires the user to iteratively master new knowledge, skills, and abilities that are more complex from a theoretical and psychological point of view, and the ability to use

them in situations close to real ones. In the process of passing the simulation and the corresponding stages of the formation of competence, the user gets the opportunity to work out tools and situations that were previously unfamiliar to him or are of additional interest to him, taking into account the stage of the life cycle, the field of activity or current problems and interests.

2. *Situational modeling*. The simulator proposed for use in this work is based on a realistic simulation of common and more specific situations in the process of managing personal or family finances. The initial stage is modeling the creation of a diversified currency and forms of storing the user's financial basket. In the future, to move to more complex personal finance management tools, credit and deposit operations with a different set of time parameters, payment schedules, and forms of provision are added to the simulated situations. The realism of the simulation is ensured by the presence of probabilistic events with a positive or negative impact of different monetary values on the user's personal finances. Nonfinancial investment transactions are the next step in familiarizing and developing the user's competence in the field of personal finance management.

Here are the main forms of conducting training sessions using a business simulator with elements of machine learning within the framework of this methodology: JBLIC. ATIONS

- Introductory classes for teachers and facilitators on the functionality, modes, and features of using the simulator, the analytical capabilities of the platform, and the means of scientific research on the effectiveness and adaptability of the process of developing user competence;
- autonomous and group independent work with the simulator, aimed both at independent in-depth or a convenient pace through the training and game plot of the simulator and at the joint learning activities of user groups and facilitators of such classes either with elements of the competition or without such elements;
- an in-depth analysis of the situations of the simulator can take place in face-to-face or remote format with individual students or groups. This form of interaction is aimed at additional elaboration of situations, behavioral and psychological aspects or financial instruments, the work with which causes difficulties, misunderstanding, or attracting additional interest of users.

The tools for developing personal finance management skills provided in the proposed methodology

using a business simulator with machine learning elements include computers, smartphones, tablets with Internet access, a business simulator with machine learning elements; teaching materials.

The result of the proposed methodology: the skills of managing personal money are formed at a high level; acquired skills to successfully apply a business simulator with elements of machine learning to perform practical work.

Within the framework of this methodology, we offer different forms and methods of using a business simulator with machine learning elements to develop personal finance management skills: organization and development of a business simulator with machine learning elements to develop personal finance management skills; sessions of using a business simulator with elements of machine learning to simulate socioeconomic situations that correspond to the topic of the lesson; organization of thematic economic training using a business simulator with elements of machine learning; visualization of economic and behavioral concepts; using a business simulator with elements of machine learning as a means of targeted indepth problem-based learning; using a business simulator with elements of machine learning as a means of organizing an assessment.

At the same time, the organization and development process of a business simulator with elements of machine learning for the development of personal finance management skills ensures the use of knowledge needed to complete a project in the field of professional activity of students of IT specialties as an incentive for obtaining new knowledge in the field of economics. In the process of developing a business simulator with elements of machine learning, the acquisition of skills and abilities is ensured, as well as the formation of a personal attitude to the problematic issues of the economic industry.

Sessions of using a business simulator with elements of machine learning to simulate socioeconomic situations that correspond to the subject of the lesson material provide students with interest, provide the necessary theoretical information in the field of the lesson, organize the possibility of obtaining skills in this topic, and initiate the formation of students' personal attitude to the socio-economic situation, considered by focusing on a specific economic law, principle or concept, which reduces the complexity of understanding.

The organization of thematic economic training using a business simulator with elements of machine learning contributes to motivation and increased attention to the knowledge of the lesson material. Obtaining the skills and abilities of rational behavior in

the problematic area of training is an integral part of the training, providing one's own experience, close to practice and the formation of a stable personal attitude, provoked by the experience of mastering problematic material and the active generation of relevant conclusions.

Visualization of economic and behavioral concepts allows students to be motivated to perceive the lesson material. When using a business simulator with elements of machine learning with dynamic parameters or dynamic content, provides students with the skills and abilities to manage an object of a socioeconomic nature. Visualization and selection of topics relevant to the audience contribute to the formation of one's own attitude towards the object of knowledge. The use of a business simulator with elements of machine learning as a means of targeted in-depth problem-based learning basically contains the need for independent work on organizing such a lesson. This approach allows for the development of personal finance management skills, initiating the independent study of the lesson material. Supplementing this method with an assessment in the form of an essay, including questions on the relevance of the subject of the simulation conducted for the student who conducts it, and the group as a whole, contributes to the formation of a personal attitude to the problems of the studied material.

A separate object of study in the process of using such a simulator can be the results of comparing the optimality of decisions made by a person and a model using machine learning algorithms. Such a comparison complements the learning process with visual data on the causes and consequences of applying various approaches to managing personal finances.

Consider the main features of this simulator, which are presented in different sections of the simulator (figure 2):

- 1. Current account management options.
- 2. Savings management options.
- 3. Deposit management options.
- 4. Credit management options.
- 5. Non-financial investment management options.
- 6. Information on changes in current accounts that have occurred in the last week.
- 7. Analytical information on the dynamics of changes in current account funds, savings, and investments.
- 8. Information on current exchange rates.
- 9. List of recent transactions that have been made on current accounts.

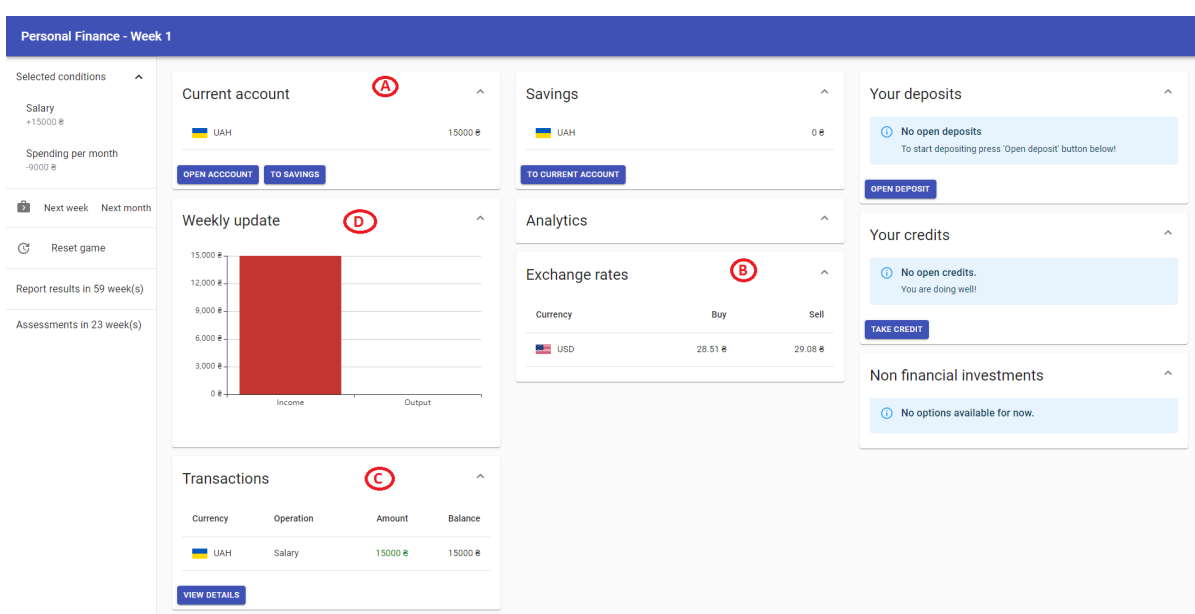

Figure 2: Business simulator.

Consider in more detail the section with current account management options (figure 2, A). The "Current account" section contains a list of current accounts in the form: code and available amount.

The user has the opportunity to open a new account. To do this, click on the "Open account" button, then a window will appear where you need to select the currency in which you want to open a new account (figure 3). Each user action in the simulator (for example, opening a new account) is accompanied by a message that appears in the lower right corner of the page.

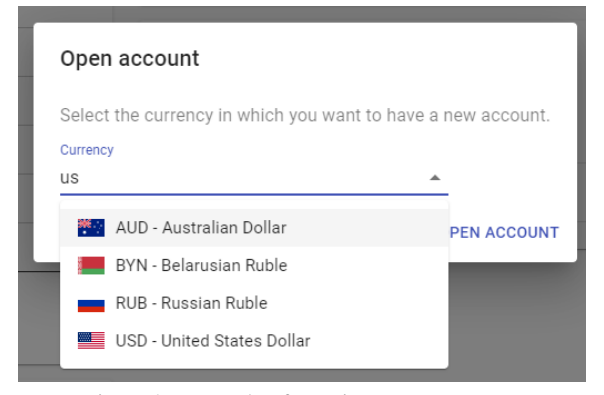

Figure 3: Example of opening a new account.

After opening a new account, the "Exchange" option will be available in the "Current account" section, which allows you to exchange currencies at the rate that can be viewed in another section "Exchange rates" (figure 2, B).

To exchange currencies, the user can enter the amount he wants to sell and the amount in the currency to be purchased will be filled in automatically. The user can also enter the amount to purchase and the amount required for the purchase will be filled in automatically. The user can also change currencies and the amounts will be automatically transferred.

In the process of performing all actions by the user, a real-time section is available with information about changes in current accounts that have occurred in the last week (figure 2, D). The user can choose the currency of the account for which he wants to see the relevant data (figure 4).

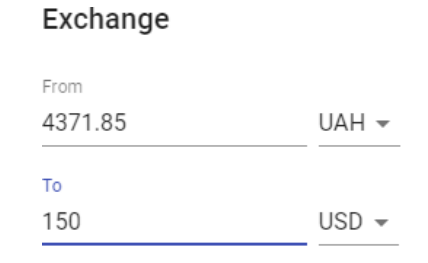

#### **EXCHANGE CANCEL** Figure 4: Example of currency exchange.

In addition, in the simulator, there is a section with analytical data on the dynamics of changes in current account funds, savings, and investments since the beginning of the simulation (figure 5). The user can select the currency of the account for which he wants to

JC

**CLOSE** 

see the information. By default, to visualize the dynamics of funds in all accounts, the option "Accounts total amount in USD" is selected, which displays the total amount of funds in all accounts converted into USD.

#### **Analytics**

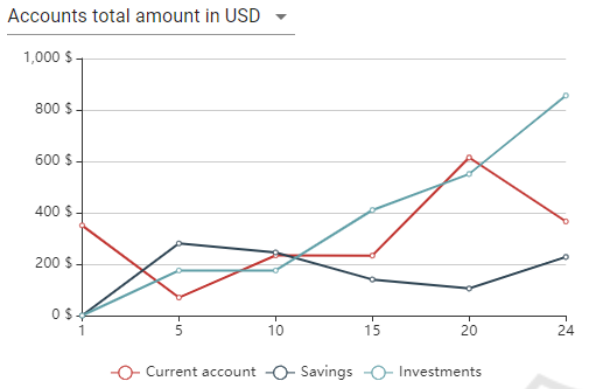

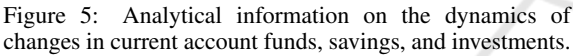

The user also can view transaction information on all current accounts (figure 2, C). The corresponding section contains a list of the last 5 transactions. In this case, the user can view all transactions or filter them by specific weeks in the details window (figure 6).

#### Transactions

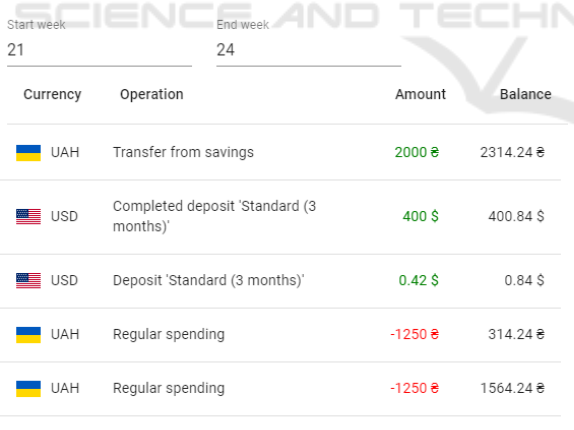

Figure 6: List of transactions with the filter by weeks.

At the beginning of the 4th week of the simulation, a window with a test question appears, in which the participant is asked what the amount is enough to save for savings from a monthly salary per month. This question is part of the assessment, and the user is obliged to answer it.

To sometimes distract the user from financial instruments and bring more of the reality into the simu-

lation process, random events were added to the system, including various diseases, repairs, the birth of a child, and so on. Most random events last for some time and additional costs for the entire period of validity. Some events are constant, so costs are made every week, such as the birth of a child. You can't cancel any random event, you can just accept it and close the window (figure 7).

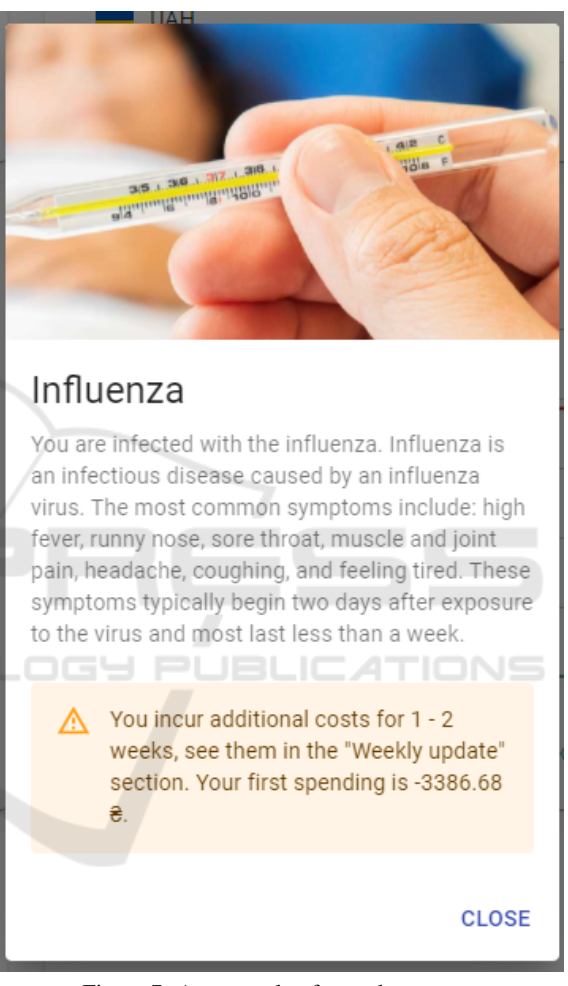

Figure 7: An example of a random event.

Upon reaching the 60th week of the simulation, the user will be shown a page where the participant can view analytical data on the dynamics of changes in funds on all current accounts, savings, and investments since the beginning of the simulation (figure 8). Funds on all accounts, savings, and investments are converted into USD and shown in one chart. On this page, the user can compare their results with the results of other participants in their country, as well as from other countries, in addition, they can share their thoughts or ideas about the simulator by filling in the field at the bottom of the page.

#### Your 60 weeks report is ready!

Thank you for participating in Personal Finance simulator development You are still able to proceed with implementing any ideas you want to try. There is just a report for your first 60 weeks.

You can compare it with other game sessions for your country or select different country to compare

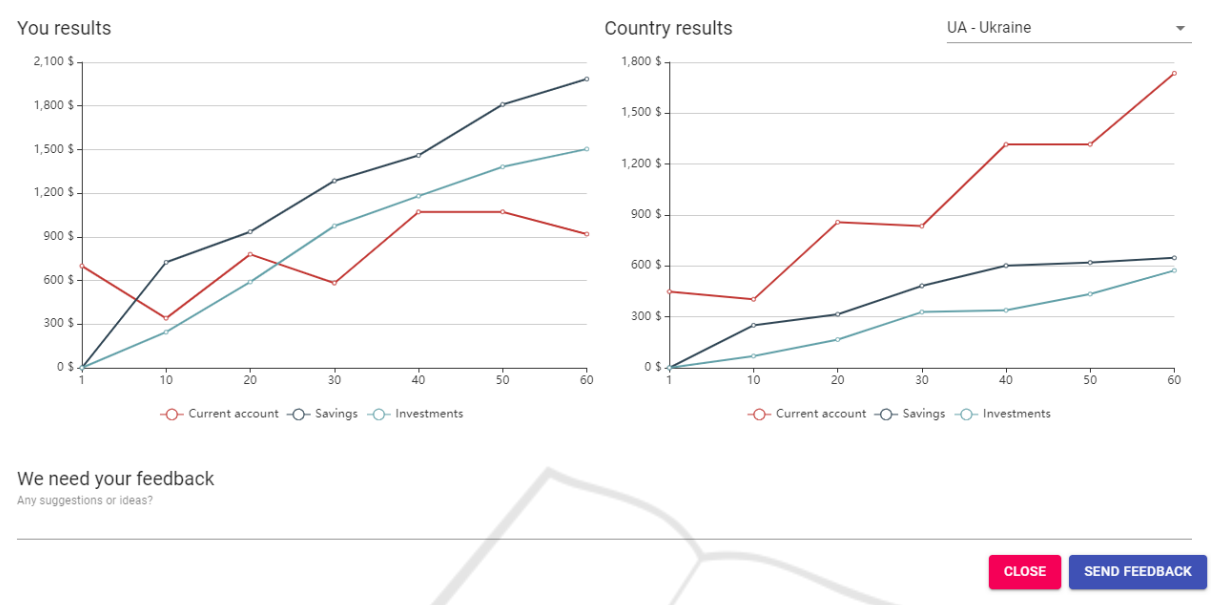

Figure 8: Example of simulation results.

The use of the Simulator facilitates forming of the following knowledge, skills, and competencies as well as the personal attitude towards:

- Using the diversified list of currencies.
- Forming widely-acknowledged standard of emergency savings and assessing readiness for longerterm investment.
- Using basic saving and investment instruments available in a wide range of countries such as deposits (deposit certificates), real estate, and business investments. Experiencing different types of instruments and understanding their specific.
- Debt-management and forming personal behavioral attitude to using debt as constructive investment leverage.

Since this simulator was designed to develop personal finance management skills, an attempt was made to apply machine-learning elements to make this business simulator work even better. This requires the creation of a system that could determine for the user an effective strategy of action in the simulator because the amount of real data of simulation participants is extremely small for analysis and identification of hidden dependencies using cluster analysis. This task is suitable for those that are solved by the latest approach in machine learning, namely reinforcement training.

Reinforcement learning (RL) is a type of machine learning in which the agent directly examines environmental data, receives rewards, and sets policies for optimal action. The goal of RL is to find the optimal policy that maximizes the expected amount of future rewards (Sutton and Barto, 2015).

Reinforcement learning focuses primarily on how to obtain the optimal strategy (Sutton and Barto, 2015) (figure 9). Ideally, the system should determine what will be financially optimal, as well as understand what is inherent in man, given its characteristics. For example, if a person has never used investment instruments, it is not worth building a strategy for him with too aggressive investment behavior, because it is unlikely that a person will follow it.

Reinforcement learning includes an agent, a set of states *S*, and a set of actions by states *A*. By acting  $a \in A$ , the agent moves from state to state. Acting in a certain state provides the agent with a reward. The agent's goal is to maximize his overall (future) reward. He does this by adding the maximum reward that can be achieved from future states to the reward for reaching his current state, thus influencing the current action with a potential future reward. This potential reward is the sum of the rewards of all subsequent steps, starting from the current state.

Formally, reinforcement learning is modeled as a Markov decision-making process (MDP). MDP pro-

![](_page_7_Figure_1.jpeg)

Figure 9: The principle of operation of the model of training with reinforcement (Sutton and Barto, 2015).

vides a mathematical basis for modeling decisionmaking in situations where the results are partly random and partly controlled by the decision-maker (Puterman, 2008).

One of the algorithms of reinforcement training is Q-learning. The purpose of Q-learning is to learn a strategy that gives the agent information about which step is best to perform in a particular state *S*.

The algorithm contains the following elements:

- $r_t$  the reward received in the transition from state  $s_t$  to state  $s_{t+1}$ ;
- $\alpha$  the pace of learning, which determines the extent to which new information will override old information;
- $\gamma$  depreciation ratio, which gives the effect of valuing rewards received earlier, higher than those received later (figure 10).

Before training, Q is initialized with an arbitrary fixed value (selected by the programmer), for example, 0. Then, at each point in time t, the agent selects an action  $a_t$ , receives a reward  $r_t$ , moves to a new state  $s_{t+1}$  (which may depend on both the previous state  $s_t$  and the selected action), and table Q is specified. The core of the algorithm is the Bellman equation as a simple update of values by iteration, using the weighted average old value and new information (Watkins and Dayan, 1992).

As a result, the open-source library SharpRL was chosen (Jansson, 2015). This library provides basic functionality for developing a learning environment with reinforcement based on the Q-learning algorithm. The program for defining personal financial strategies is a console application. Running this program involves setting certain parameters, including:

- number of simulation passes in training mode;
- the number of simulations in the mode of compliance with the model policy after training;
- duration of the simulation in weeks;
- monthly income and expenses of the user in a certain currency, which will be determined as the main currency of this user.

At the end of the training process, the screen will display the maximum reward that was achieved during the program; data on the user in the last week, which include: funds in current accounts, amounts invested in deposits and savings of the user; the best way that was found during the operation of the system. Each step of the path is an action that is recommended for the user to perform in a particular week. For more information, user data is displayed next to each step after performing the specified operation.

To have more opportunities to analyze the results, the program saves them in a CSV file, which can be used to compare the data with data from other launches of the program.

The generated file has only two columns: the first – indicates the week of the simulation, the second – the reward received by the user this week.

$$
Q^{new}(s_t, a_t) \leftarrow Q(s_t, a_t) + \underbrace{Q(s_t, a_t)}_{\text{old value}} + \underbrace{\alpha}_{\text{learning rate}} \cdot \overbrace{\left(\begin{array}{ccc} r_t & & \gamma & & \text{max } Q(s_{t+1}, a) & -Q(s_t, a_t) \\ \text{reward} & \text{discount factor} & & \text{estimate of optimal future value} \end{array}\right)}^{\text{temporal difference}}
$$

new value (temporal difference target)

Figure 10: Q-learning algorithm.

As a result, the operation of the system with different initial parameters was analyzed and it was found that a small number of iterations is the cause of an untrained model, which results in unstable results. Experiments were conducted and it was hypothesized that the optimal ratio of initial parameters, namely: the number of simulation passes in the training mode and the number of simulation passes in the mode of adherence to the model policy after training, is close to 1000. It was found that best results. After attempts to increase these figures, the results remained within the statistical error. For example, figure 11 shows the result of increasing the number of training epochs to 2000, which, compared to the results of 1000 epochs, remained almost unchanged. As a result of the study, it was concluded that with the current set of possible actions in the system (for example, to open a deposit of 10% of profits, etc.), increasing the number of training epochs does not improve the result.

![](_page_8_Figure_5.jpeg)

Figure 11: Results with different number of epochs of training in the mode of adherence to the trained model.

To test the trained model, a method of comparing the results of the system with the average values of the results of the passage of real users in the developed simulator was chosen. Thus, it was decided to take a certain period, for example, 54 weeks, and collect user data using the available functionality of the simulator. Based on the collected user data and the results of the trained model, several comparative graphs with different indicators of income and expenses were

![](_page_8_Figure_9.jpeg)

![](_page_8_Figure_10.jpeg)

![](_page_8_Figure_11.jpeg)

It was found that for 54 weeks, the system shows consistently better results than the average results of users who underwent the simulation. From the graph, you can see that the performance of the model is growing from week to week, which means that the system adapts to the environment.

After increasing the parameters of profit and expenses, the difference in the graphs becomes more significant in favor of the trained model. This is shown in figure 13, 14, 15.

![](_page_8_Figure_14.jpeg)

Figure 13: Comparison of model and user results with parameters of UAH 15,000 income and UAH 9,000 costs.

Jumps can be seen in the graph showing the results of the reinforcement learning model. They can be seen more often on charts where higher incomes and a large difference between income and expenses. This is the effect of specific rules that are described to train the model so that the virtual agent system follows the best path. For example, if an agent has opened a deposit for 3 months, after this period the deposit will be closed automatically and this closing

![](_page_9_Figure_1.jpeg)

Figure 14: Comparison of the results of the model and users with the parameters of UAH 30,000 income and UAH 15,000 costs.

![](_page_9_Figure_3.jpeg)

Figure 15: Comparison of the results of the model and users with the parameters of UAH 100,000 income and 30,000 UAH costs.

of the deposit will significantly affect the user's reward for this week. However, the system learns and "understands" where to invest or save. As a result, this leads to sharp increases in performance, as seen in the graphs. In the graphs responsible for the results of real users, such behavior is not observed, which indicates the ignorance of users with effective ways to manage personal finances within the developed simulator.

### 3 CONCLUSIONS

Currently, economic processes are a new topic for research into the possibilities of applying the full potential of machine learning. Scientists from around the world are just making the first attempts to reproduce such processes programmatically to use artificial intelligence to find solutions and answer various economic questions of humanity.

The proposed developed software package consists of two parts: a personal finance management simulator and a system for determining effective financial strategies, which uses reinforcement learning opportunities.

The proposed simulator can be used in the future to teach the elements of personal finance management to people who are not sufficiently knowledgeable in the field of such finance. Moreover, the web application can be useful even for school-age children, so the simulator can complement the educational process within the economic courses not only in higher education institutions but also in secondary education institutions of Ukraine.

The prospects for further research include testing the effectiveness of the proposed simulator of personal finance as a learning tool.

When constructing a methodology for using a business simulator with elements of machine learning to develop personal finance management skills, it is advisable to take into account: various types, scopes, methods of placement, and purposes of using business simulators. The use of a business simulator with elements of machine learning is expedient and contributes to an increase in the efficiency of the educational process, the formation of personal finance management skills, and also forms a steady cognitive interest in students in educational activities. The application of the author's methodology will improve and supplement the educational process in higher education by including a business simulator with elements of machine learning.

In addition, the prospects for further study include the selection of different simulators of this type, the possibility of using simulators of this type to develop the managerial and financial competencies of students in various specialties, as well as the development of an appropriate methodology and testing its effectiveness. In the future, we plan to develop guidelines for teachers on using a business simulator with elements of machine learning to develop personal finance management skills in the educational process of higher education.

### REFERENCES

- (2020). Personal finance. https://financesimulator. azurewebsites.net.
- Antoniuk, D., Vakaliuk, T., Didkivskyi, V., and Vizghalov, O. (2020). The need to develop a personal finance management simulator. *Innovative pedagogy*, 24(2):208–212. http://www.innovpedagogy.od. ua/archives/2020/24/part 2/43.pdf.
- Antoniuk, D., Vakaliuk, T., Yanchuk, V., and Yakobchuk, A. (2019). Review of software tools for planning personal finances. In *Collection of materials of the VII All-Ukrainian Scientific and Practical Conference of Young Scientists "Scientific Youth-2019"*, pages 105– 107. Comprint.
- Antoniuk, D. S., Vakaliuk, T. A., Didkivskyi, V. V., and Vizghalov, O. (2022a). Development of a simulator to determine personal financial strategies using machine learning. In Kiv, A. E., Semerikov, S. O.,

Soloviev, V. N., and Striuk, A. M., editors, *Proceedings of the 4th Workshop for Young Scientists in Computer Science & Software Engineering*, volume 3077 of *CS&SESW 2021*, pages 12–26. CEUR Workshop Proceedings, CEUR-WS.org. https://ceur-ws. org/Vol-3077/paper02.pdf.

- Antoniuk, D. S., Vakaliuk, T. A., Didkivskyi, V. V., Vizghalov, O., Oliinyk, O. V., and Yanchuk, V. M. (2022b). Using a business simulator with elements of machine learning to develop personal finance management skills. In Ermolayev, V. A., Kiv, A. E., Semerikov, S. O., Soloviev, V. N., and Striuk, A. M., editors, *Proceedings of the 9th Illia O. Teplytskyi Workshop on Computer Simulation in Education (CoSinE 2021) co-located with 17th International Conference on ICT in Education, Research, and Industrial Applications: Integration, Harmonization, and Knowledge Transfer*, volume 3083 of *CoSinE 2021*, pages 59– 70. CEUR Workshop Proceedings, CEUR-WS.org. https://ceur-ws.org/Vol-3083/paper131.pdf.
- Farashahi, M. and Tajeddin, M. (2018). Effectiveness of teaching methods in business education: A comparison study on the learning outcomes of lectures, case studies and simulations. *The International Journal of Management Education*, 16(1):131–142. https://doi. org/10.1016/j.ijme.2018.01.003.
- Hernández-Lara, A. B., Serradell-López, E., and Fitó-Bertran,  $\hat{A}$ . (2019). Students' perception of the impact of competences on learning: An analysis with business simulations. *Computers in Human Behavior*, 101:311–319. https://doi.org/10.1016/j.chb.2019. 07.023.
- Jansson, A. (2015). SharpRL: Reinforcement learning library for .NET. https://github.com/svenslaggare/ SharpRL.
- Korgin, N. A. (2015). Introduction to theory of control in organizations for kids via interactive games. *IFAC-PapersOnLine*, 48(29):289–294. https://doi.org/10. 1016/j.ifacol.2015.11.250.
- Lusardi, A. (2019). Financial literacy and the need for financial education: evidence and implications. *Swiss Journal of Economics and Statistics*, 155(1):1. https: //doi.org/10.1186/s41937-019-0027-5.
- Lusardi, A., Michaud, P.-C., and Mitchell, O. S. (2017). Optimal financial knowledge and wealth inequality. *Journal of Political Economy*, 125(2):431–477. https: //doi.org/10.1086/690950.
- Palan, S. (2015). GIMS—Software for asset market experiments. *Journal of Behavioral and Experimental Finance*, 5:1–14. https://doi.org/10.1016/j.jbef.2015.02. 001.
- Puterman, M. L. (2008). *Markov decision processes: Discrete stochastic dynamic programming*. John Wiley & Sons, Inc. https://doi.org/10.1002/9780470316887.
- Sutton, R. S. and Barto, A. G. (2015). *Reinforcement learning: an introduction*. The MIT Press, Cambridge, 2nd edition. https://web.stanford.edu/class/psych209/ Readings/SuttonBartoIPRLBook2ndEd.pdf.
- Urban, C., Schmeiser, M., Collins, J. M., and Brown, A. (2020). The effects of high school personal financial

education policies on financial behavior. *Economics of Education Review*, 78:101786. https://doi.org/10. 1016/j.econedurev.2018.03.006.

Watkins, C. J. C. H. and Dayan, P. (1992). Technical Note: Q-Learning. *Machine Learning*, 8(3):279–292. https: //doi.org/10.1023/A:1022676722315.

102